## AMC Bad Aibling e.V. im ADAC

1. Vorlauf zur ADAC Südbayerischen Meisterschaft 2011 4. Lauf zum Inn Chiemgau Pokal 2011

am 15.05.2011

## **Ergebnis Klasse 2**

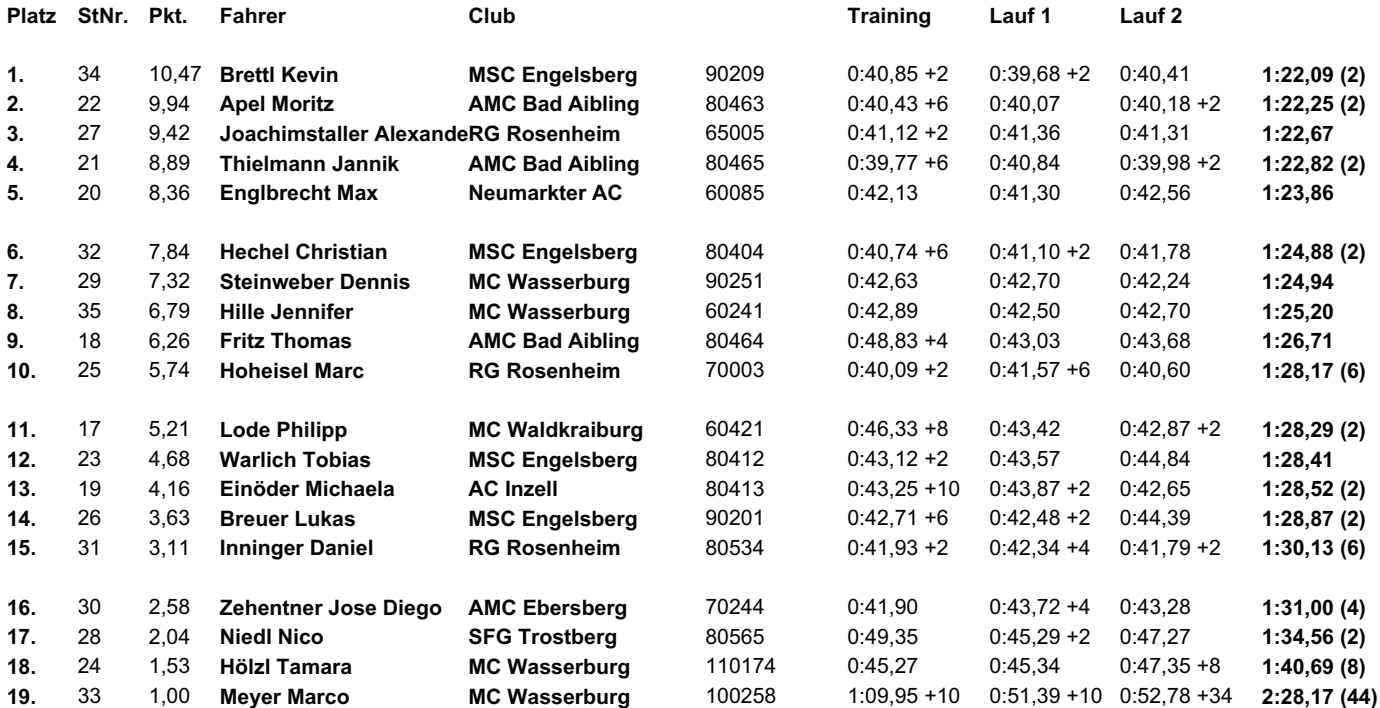

19 Teilnehmer gestartet und gewertet.

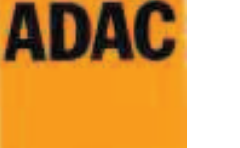

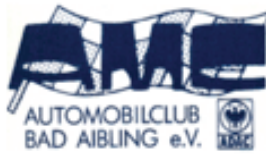